# **Ergänzungen zum Manual UNIT M 2.0 / STATION**

## **OS V 2.03 / V 2.04**

Die OS Version 2.04 für die Station entspricht der OS Version 2.03 für die Unit M 2.0

Mit dieser Betriebssystem Version stehen Ihnen neue Funktionen zur Verfügung, die im Manual zu Unit M 2.0 nicht beschrieben sind. Ein grosser Teil der neuen Features lassen sich mit dem alten CCBASIC Compiler allerdings nicht nutzen. In diesem Dokument sind deshalb sind nur die Änderungen beschrieben die auch Anwendern von CCBASIC zur Verfügung stehen.

#### ---------------------------------------------------------------------------------------------------- **EXTENDED FUNCTIONS**

**- CONFIG OBJECT -** Es gibt zusätlich ein zweites CONFIG-Register. Aktivierung erfolgt wie schon vorher beim CONFIG1 Objekt:

------------------------------------------------------------------------------------------------------------------------------------------------

print"#ON\_CONFIG#";<br>GET TEMPVAL 'den aktuellen Wert lesen PUT (TEMPVAL or 00001000b) 'Bit setzten und zurück schreiben print"#OFF"; 
Umleitung abschalten

Das Konfigurations-Register bietet folgende Optionen.

- Bit 0 Schaltet die IRQ FUNKTION ab, den 20ms TIMER INTERRUPT ein
- Bit 1 zeigt den Zustand der IRQ Leitung
- Bit 2 Schaltet die IRQ FUNKTION ab, den RF-MODULE INTERRUPT ein
- Bit 3 Schaltet die IRQ FUNKTION ab, den IR-MODULE INTERRUPT ein
- Bit 4
- Bit 5
- Bit 6
- Bit 7 Aktiviert die AD-Ports als BYTEPORT 3 und schaltet den externen PCF8574 BYTEPORT 3 ab

#### ---------------------------------------------------------------------------------------------------- **STANDARD FUNCTIONS**

### **- INTERRUPT -**

Wahlweise zum Interrupt IRQ, kann der Interrupt auch durch andere Interruptquellen ausgelöst werden. Der Sachverhalt ist für alle Interruptquellen gleich und wir am Beispiel des TIMER-Interrupts erklärt. Mit dem entsprechenden Bit im Config-Register wird der TIMER-Interrupt aktiviert. Die Interruptleitung IRQ ist dann nicht aktiv, der TIMER-Interrupt wird alle 20ms ausgeführt.

------------------------------------------------------------------------------------------------------------------------------------------------

Es gelten folgende Sachverhalte.

Bit0 im CONFIG2 Register leitet den Interrupt auf den TIMER um, das Sprungziel im Fall eines Interrupt wird so definiert, wie beim IRQ Interrupt auch. Die Definition

### INTERRUPT meinInterrrupt

aktiviert in der Regel den IRQ, aber nicht wenn Bit 0 im CONFIG 2 Register gesetzt ist. Dann wird der TIMER INTERRUPT aktiviert. Wenn Sie auschliessen möchten, dass über IRQ ein Interrupt ausgelöst werden kann, muss der TIMER Interrupt vorher aktiviert werden.

Wenn Sie den Timer Interrupt abschalten und den Interrupt neu definieren, ist wieder der IRQ aktiv. Die IRQ Leitung darf beliebigen Pegel annehmen, wenn gar kein Interrupt definiert wurde, oder ein Timer Interrupt aktiv ist. Der IRQ Eingang kann dann als Eingangsport betrachtet werden dessen Status über das CONFIG2 Register abgefragt werden kann.

## **- BYTEPORT[3] -**

Die AD-PORTS 1 bis 8 können wahlweise als Digitalports benutzt werden. Das kann sowohl bitweise als auch byteweise geschehen. D.h sie können z.B. nur den AD1 und AD2 als Analog-Digital Wandler und die anderen Ports als reine DIGITALPORTS nutzen. Sie müssen sich bewusst sein, dass der BYTEPORT[3] die gleichen Pins bezeichnet wie ad[1] bis ad[8] und port[17] bis port[24]. Der Unterschied liegt nur in der Funktion.Ist die alternative Funktion der AD-Ports einmal im CONFIG2 Register aktiviert, so ist der EXTPORT3 (ein PCF8574 IIC-BUS Port) abgeschaltet, da er ursprünglich als BYTEPORT[3] definiert war. Die anderen EXTPORTS 4 bis 18 sind natürlich nutzbar.

Grundsätzlich gilt für die AD-PORT MIXED OPERATION:

- Die alternative Funktion muss im CONFIG2 Register aktiviert werden.
- dann kann jeder Port als DIGITALPORT 17-24 oder als BYTEPORT3 gelesen oder beschrieben werden.
- Die DIGITALPORTS 17-24 bleiben so lange in der Betriebsart DIGITALPORT bis sie als ANALOGPORT (z.B.x=ADC1) angesprochen werden.
- Dann verbleibt er als ANALOGEINGANG und zwar so lange, bis er als DIGITALPORT angesprochen wird (z.B. DIGIPORT17=off) , danach ist er wieder ein DIGITALPORT

ACHTUNG:

- DIGITALPORTS 17-24 können nicht mit DEACT deaktiviert werden, sie müssen als AD PORT angesprochen werden und sind dann ein ANALOGPORT und damit ein INPUT was gleichbedeutend mit deaktiviert ist.
- Es ist grundsätzlich kein PULLUP wirksam und auch nicht schaltbar, offene Ports nehmen also undefinierten Pegel an.
- PULSE, DEACT und TOG sind nicht zulässig.

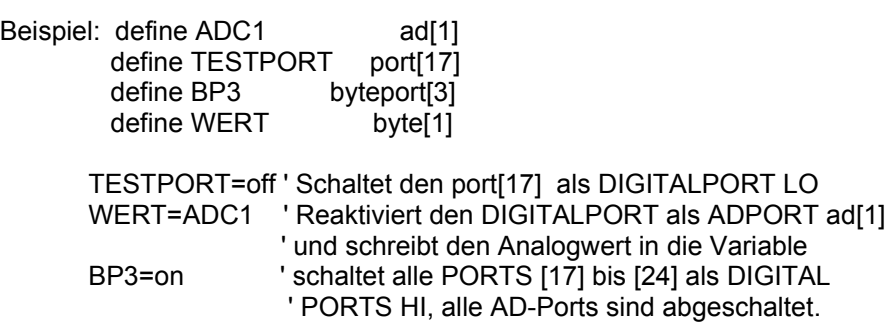

BYTEPORT zu beschreiben. Wer auf die komfortable PORT on/off Funktion nicht verzichten möchte, kann dies, wie in den Beispielen zu Relais und LEDs, über eine entsprechende Variablen/Portdeklaration trotzdem ermöglichen